## Schulcampus RLP

## Anmeldung

Der Schulcampus ist eine Online-Plattform. Bitte öffnen Sie ihren Internet-Browser.

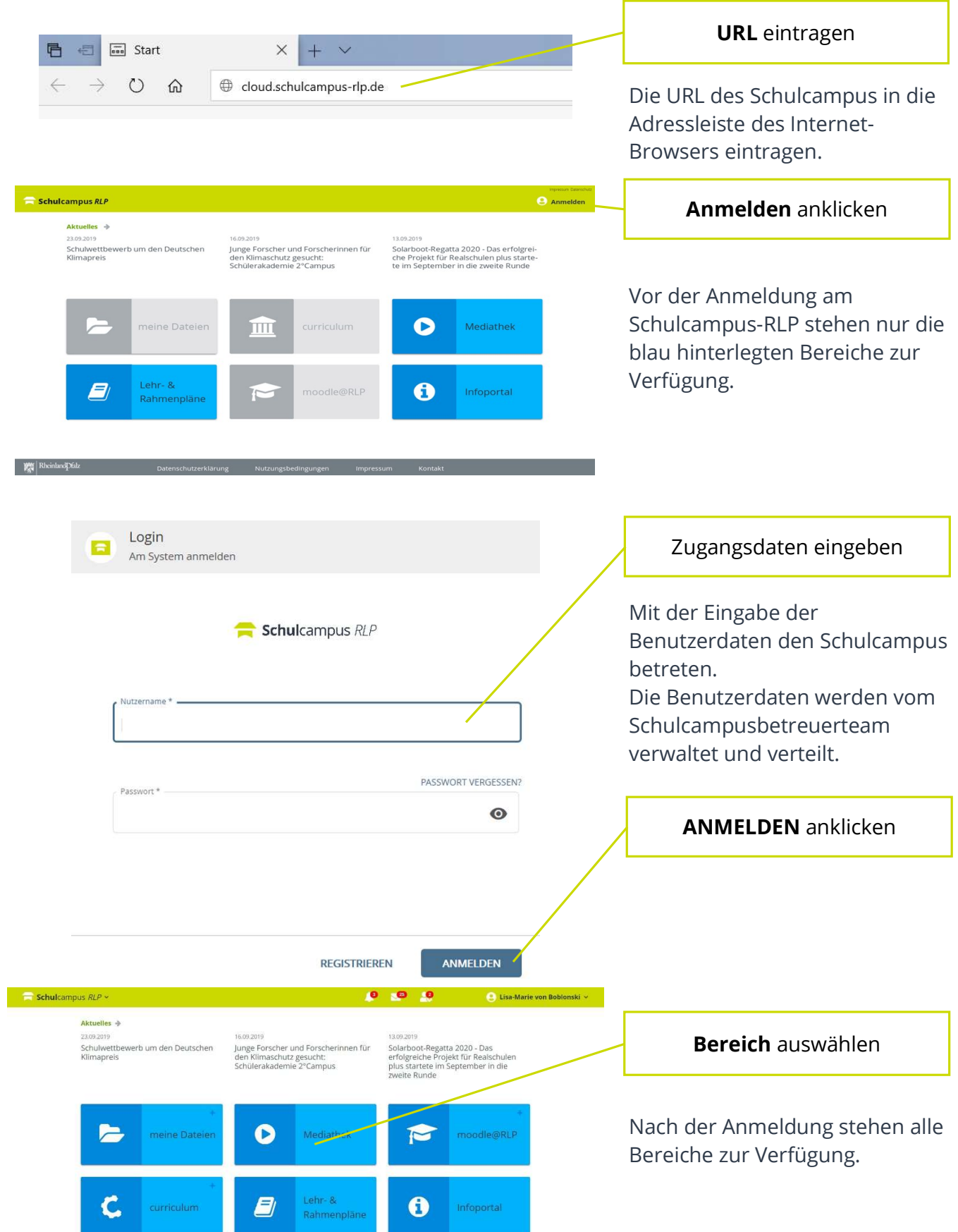

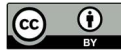